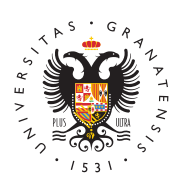

## **UNIVERSIDAD** DE GRANADA

[Biblioteca](http://biblioteca.ugr.es/) UGR

Programa de formación online de recursos suscritos Biblioteca con ProQuest. Marzo 2013. Mié, 06/03/2013 - 00:00 [Novedad](http://biblioteca.ugr.es/informacion/noticias/novedades)es

Early European Books (Recurso suscrito por la Biblioteca

- Día: 12 de marzo de 2013
- Hora: 12:00
- Duración: 1 hora
- Formadora: Marta Estruch
- $\bullet$  Regístres AgQ U $\acute{\text{I}}$

Este recurso contiene libros que han tenido una importante influencia en la vida intelectual del viejo continente y que proporcionan a los investigadores un amplio acceso a más de 250 años de cultura impresa de toda Europa. Se accede a las imágenes a todo color, en alta resolución, de todas las páginas, incluyendo las imágenes exterio encuadernación, para que así los investigadores puedan buscar y texto completo del libro. Esta sesión cubrirá una introducción al c base de datos y sus principales funcionalidades.

Área Personal de Alertas y Feeds RSS de la Plataforma ProQuest por la Biblioteca)

- Día: 19 de marzo de 2013
- Hora: 17:00
- Formadora: Andréa Gonçalves
- Duración: 30 minutos
- $\bullet$  Regístres  $AGU$ **i**

La plataforma de ProQuest permite crear alertas y feeds RSS pers mantenerle al día en todo lo que se publica en ProQuest de su áre También intentaremos responder cualquier pregunta que pueda ten materiales de soporte disponibles como la Ayuda Online y los tuto ABI/INFORM Complete (Recurso suscrito por la Biblioteca)

- Día: 21 de marzo de 2013
- Hora: 12:00
- Formadora: Marta Estruch
- Duración: 1 hora y 15 minutos.
- $\bullet$  Regístres  $AGU$ Í

ABI/INFORM Complete es una de las bases de datos más important investigación en economía y negocios. Esta sesión formativa cubri navegación, utilidades y funcionalidades, así como los trucos de b base de datos.

El nuevo Write N Cite para Windows de RefWorks (Recurso suscrit

- Día: 11 de marzo de 2013
- Hora: 16:00
- Formadora: Marta Estruch
- Duración: 30 minutos
- $\bullet$  Regístres AgQ U $\acute{\text{I}}$

Esta sesión cubrirá cómo instalar y utilizar el nuevo aplicativo Wr permite citar y crear bibliografías de modo fácil y rápido con Micr Windows. La sesión contendrá una introducción a la nueva versión Instalación, cómo citar y crear bibliografías, etc. Es recomendable estén ya familiarizados con el uso de RefWorks.

RefWorks en 20 minutos (Recurso suscrito por la Biblioteca)

- Día: 20 de marzo de 2013
- Hora: 12:00
- Formadora: Marta Estruch
- $\bullet$  Regístres  $AGU$ **i**

Esta sesión cubre una introducción breve de los áuspeciodionambiánsitosos de RefWorks. Muestra básicamente cómo crear una cuenta, añadir mediante la Exportación Directa desde bases de datos online, crea una bibliografía - desde una lista de referencias y desde un docun nuevo Write N Cite. Esta sesión es muy útil para aprender rápidam funcionalidades básicas de RefWorks.

Recopile y gestione sus fuentes de investigación en RefWorks - Pa suscrito por la Biblioteca)

- Día: 22 de marzo de 2013
- Hora: 12:00
- Formadora: Marta Estruch
- Duración: 30 minutos
- $\bullet$  RegístresAeQUÍ

## [http://biblioteca.](http://biblioteca.ugr.es/)ugr.es/

Una vez dominados los fundamentos de RefWorks, querrá conocer funcionalidades adicionales: a) Exportación directa desde una bas (OpenURL, adjuntos, carpeta de última importación, crear y añadir una carpeta; b) Exportación desde un catálogo de biblioteca o Sun Service; RefGrab-It y la búsqueda rápida.